-Bør ikke inneholde for mye detaljert informasjon, men nøkkelfakta kan være Ok

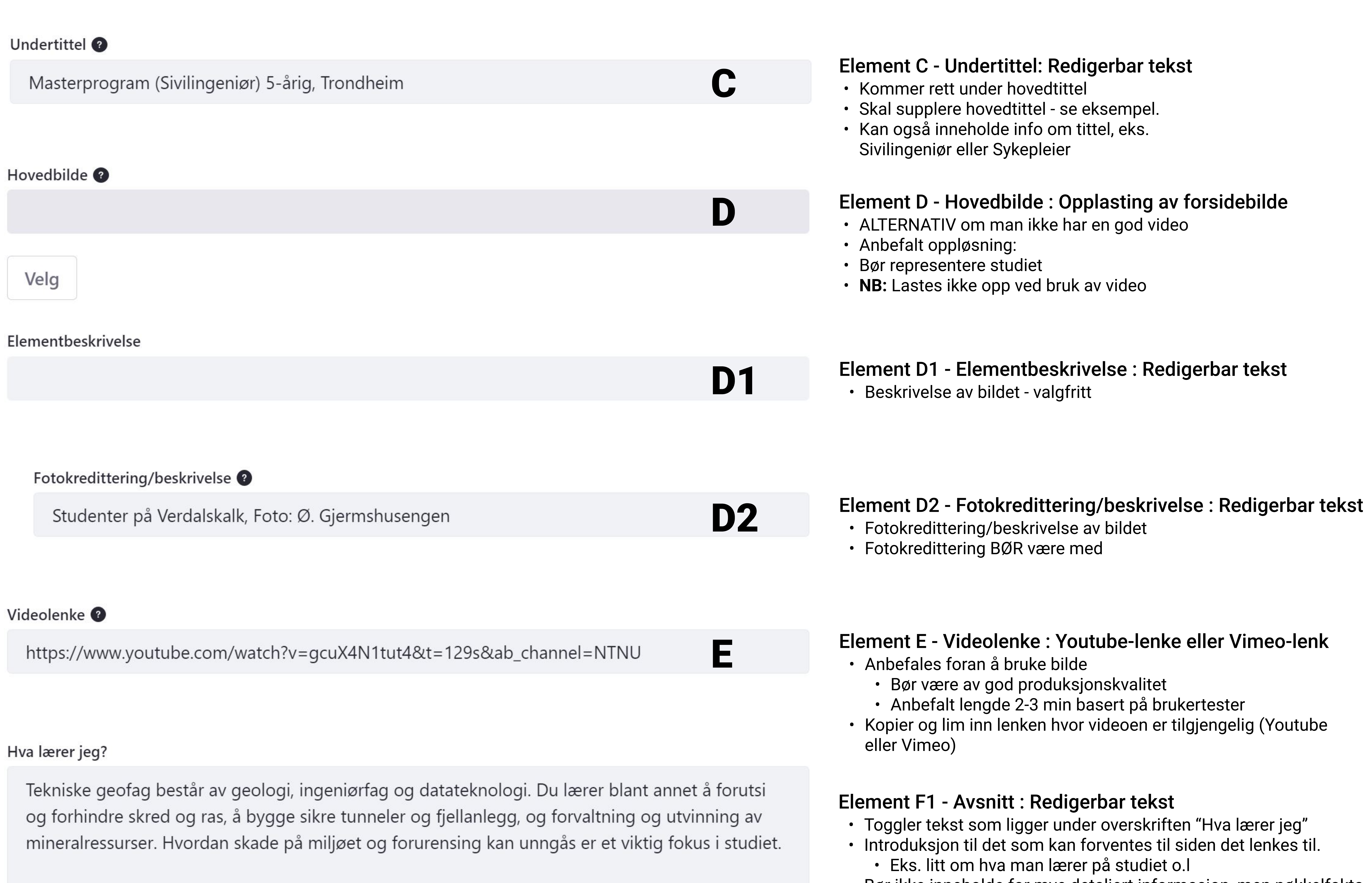

6 7ålet med avsnittet er å få brukeren til å få innledende informasjon jobbmuligheter etter studiet, samt innlede for

#### Hva lærer jeg URL

https://www.ntnu.no/studier/mttekgeo/om

#### Element F2 - Avsnitt : Redigerbar tekst

- Toggler tekst som ligger under overskriften "Hva kan jeg bli"
- · Introduksjon til det som kan forventes til siden det lenkes til.
	- Eks. kort om hva man kan jobbe med o.l
- Bør ikke inneholde for mye detaljert informasjon, men nøkkelfakta kan være Ok
- Målet med avsnittet er å få brukeren til å få innledende informasjon om jobbmuligheter, samt innlede for tilknyttet underside
- · Bør ikke være lengre enn 700 tegn

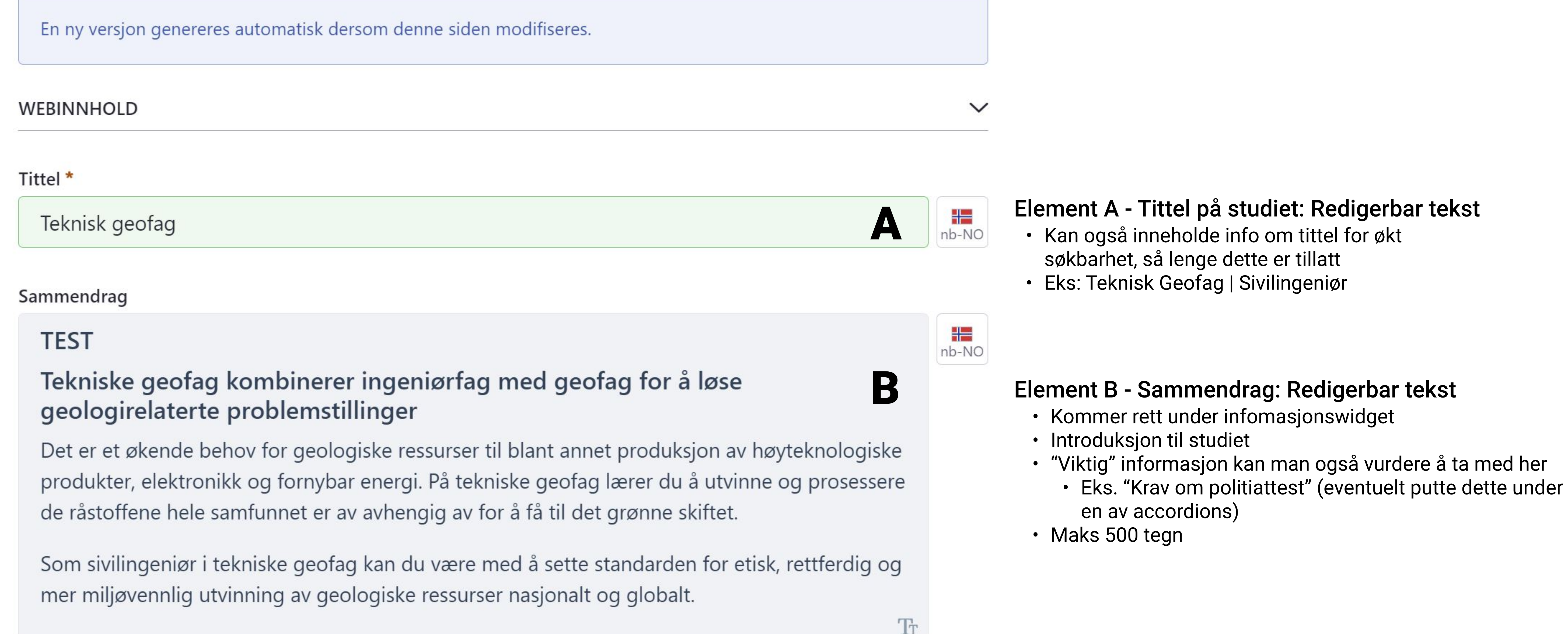

Karrieremulighetene er gode. En ingeniørgeolog er normalt med i alle fasene av et prosjekt fra planlegging til oppfølging, for eksempel kartlegging av tunneltraseer for vei og jernbane, numerisk modellering av bergets kvalitet, oppfølging av sikkerhetsarbeid underveis i prosjekter og avsluttende sikringsarbeid. F2

Som sivilingeniør med kompetanse innen tekniske geofag vil du være ettertraktet, både i

#### Hva kan jeg bli URL

https://www.ntnu.no/studier/mttekgeo/jobb

#### Studiemiljø

Som student på tekniske geofag har du forelesninger, laboratorieundervisning, gruppearbeid, feltundervisning og ekskursjoner. Du vil du få en studentmentor ved første semester på studiet. Studentmentoren vil arrangere sosiale samlinger og gi praktisk informasjon i en mindre gruppe som du automatisk er medlem av. F3

#### Studiemiljø URL

https://www.ntnu.no/studier/mttekgeo/miljo

#### Element F3 - Avsnitt : Redigerbar tekst

- Toggler tekst som ligger under overskriften "Studiemiljø"
- · Introduksjon til det som kan forventes til siden det lenkes til.
	- Eks. kort om studiemiljøet, linjeforening, aktiviteter o.l.
- Bør ikke inneholde for mye detaljert informasjon, men nøkkelfakta kan være Ok
- Målet med avsnittet er å få brukeren til å få innledende informasjon om studiemiljøet, samt innlede for tilknyttet underside
- · Bør ikke være lengre enn 700 tegn

#### Element F4 - Avsnitt : Redigerbar tekst

- Toggler tekst som ligger under overskriften "Studiets oppbygging"
- · Introduksjon til det som kan forventes til siden det lenkes til.
	- Eks. kort om hvordan undervisningen er strukturert, fag o.l
- Bør ikke inneholde for mye detaljert informasjon, men nøkkelfakta kan være Ok
- Målet med avsnittet er å få brukeren til å få innledende informasjon om hvordan studiet er bygd opp, samt innlede for tilknyttet underside
- · Bør ikke være lengre enn 700 tegn

#### Element F1a - Lenke : Nettstedslenke

- Klikkbar lenke til tilknyttet underside for "Hva lærer jeg"
- Legger seg nederst i avsnittet

#### Element F2a - Lenke : Nettstedslenke

- Klikkbar lenke til tilknyttet underside for "Hva kan jeg bli"
- Legger seg nederst i avsnittet

#### Element F3a - Lenke : Nettstedslenke

- Klikkbar lenke til tilknyttet underside for "Studiemiljø"
- Legger seg nederst i avsnittet

#### Studiets oppbygging

De to første årene består av geologi, generelle realfag og ingeniørfag. Disse fagene skal gi et nødvendig teoretisk grunnlag for videre studier. Etter to år med obligatoriske emner skal du velge studieretning ut fra dine interesser. De to siste årene spesialiserer du deg innenfor en av fire hovedprofiler. Du velger hovedprofil innenfor din studieretning.

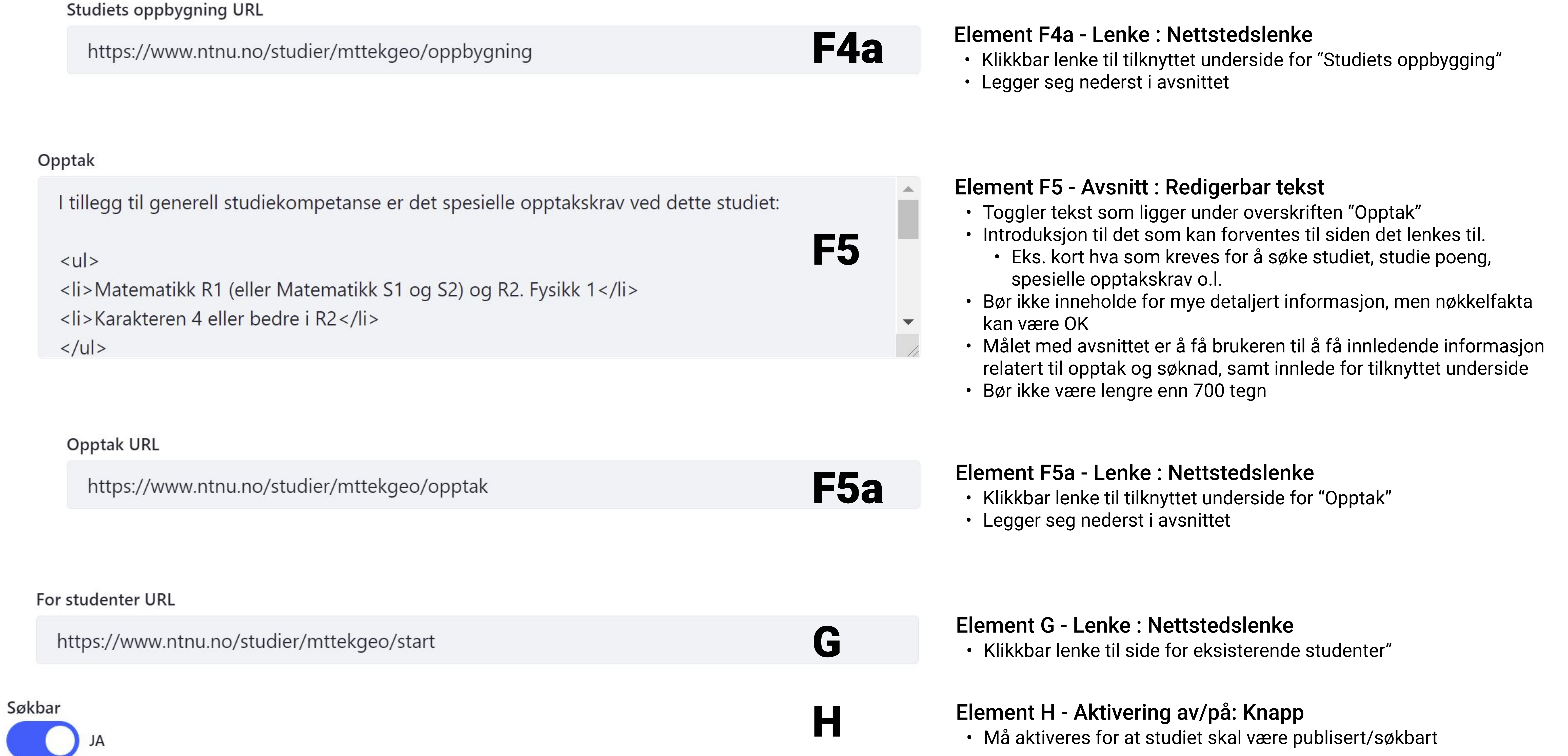

F1

#### Hva kan jeg bli?

Un

## F1a

**Sellen** 

F2a

## F3a

#### tilknyttet underside

· Bør ikke være lengre enn 700 tegn

### F4

## Ny forsidemal

## Forklaring og veiledning for de ulike inputfeltene i Liferay

Id.: 1310575511 Versjon: 1.8 Godkjent

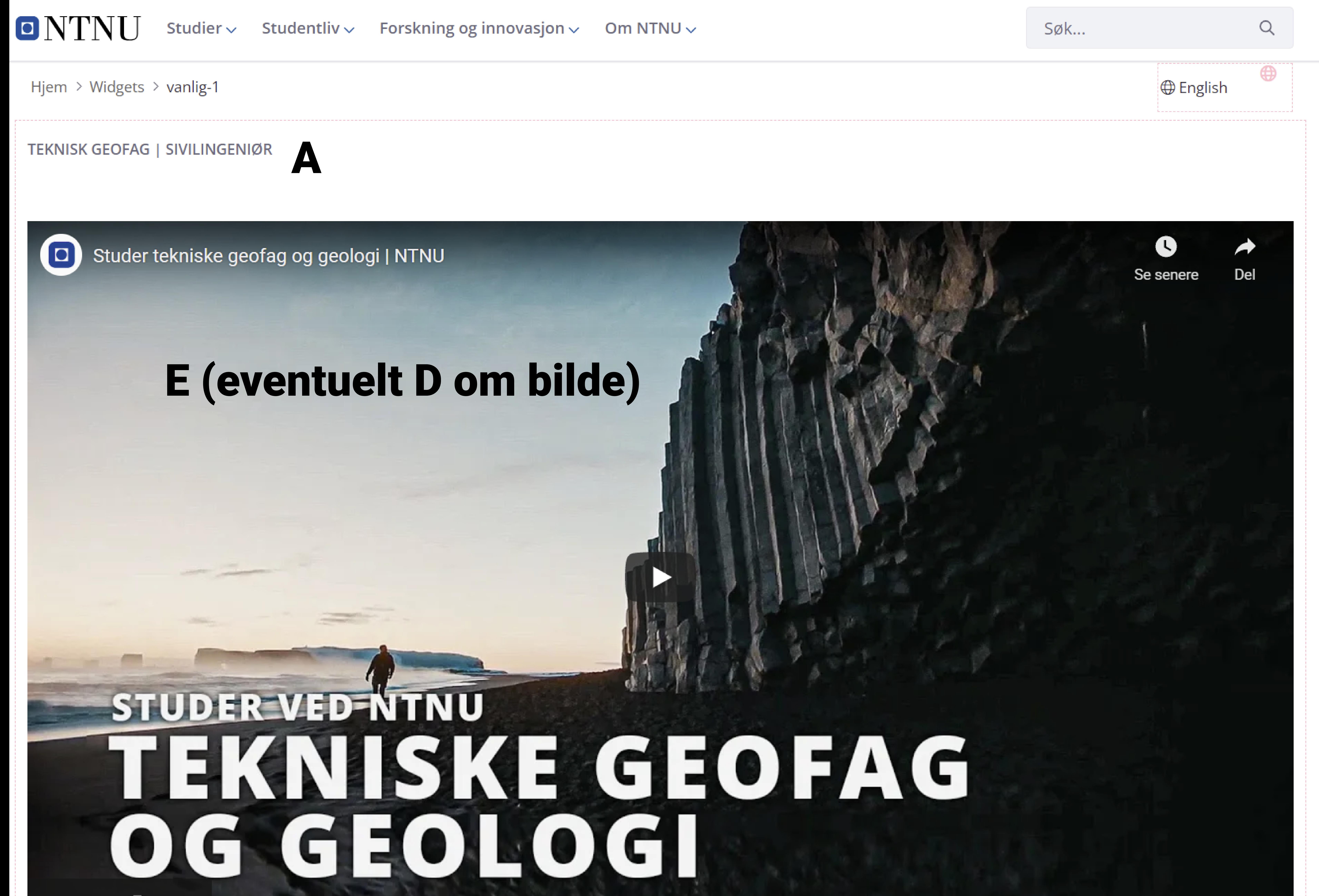

# Teknisk geofag | Sivilingeniør A

Masterprogram (Sivilingeniør) 5-årig, Trondheim

#### STUDYPROGRAMME-AUTOFACTS-PORTLET

Språk **Opptakskrav Studieplasser Søknadsfrist Studiested Master** Fulltid, 5 År Trondheim Se opptak 15. april 36 Norsk

#### **TEST**

B

Tekniske geofag kombinerer ingeniørfag med geofag for å løse geologirelaterte problemstillinger

Det er et økende behov for geologiske ressurser til blant annet produksjon av høyteknologiske produkter, elektronikk og fornybar energi. På tekniske geofag lærer du å utvinne og prosessere de råstoffene hele samfunnet er av avhengig av for å få til det grønne skiftet.

Som sivilingeniør i tekniske geofag kan du være med å sette standarden for etisk, rettferdig og mer miljøvennlig utvinning av geologiske ressurser nasjonalt og globalt.

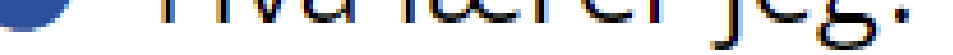

Tekniske geofag består av geologi, ingeniørfag og datateknologi. Du lærer blant annet å forutsi og forhindre skred og ras, å bygge sikre tunneler og fjellanlegg, og forvaltning og utvinning av mineralressurser. Hvordan skade på miljøet og forurensing kan unngås er et viktig fokus i studiet.

Les mer om læringsmålene

## F<sub>1</sub>a

## $\Theta$  Hva kan jeg bli?

F2

Karrieremulighetene er gode. En ingeniørgeolog er normalt med i alle fasene av et prosjekt - fra planlegging til oppfølging, for eksempel kartlegging av tunneltraseer for vei og jernbane, numerisk modellering av bergets kvalitet, oppfølging av sikkerhetsarbeid underveis i prosjekter og avsluttende sikringsarbeid.

Som sivilingeniør med kompetanse innen tekniske geofag vil du være ettertraktet, både i dagens og fremtidens arbeidsmarkedet. fordi det er underskudd på kandidater til ledige stillinger innenfor mineralproduksjon.

Nøkkeltall for tekniske geofag kandidatundersøkelsen:

- 95 % opplever utdanningen som etterspurt
- 95 % er i jobb
- 84 % er i jobb i relevant stilling

**F2a** Les mer om jobbmulighetene

## Studentmiljø

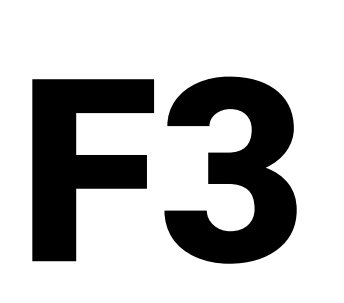

F4

Som student på tekniske geofag har du forelesninger, laboratorieundervisning, gruppearbeid, feltundervisning og ekskursjoner. Du vil du få en studentmentor ved første semester på studiet. Studentmentoren vil arrangere sosiale samlinger og gi praktisk informasjon i en mindre gruppe som du automatisk er medlem av.

Les mer om studiemiljøet

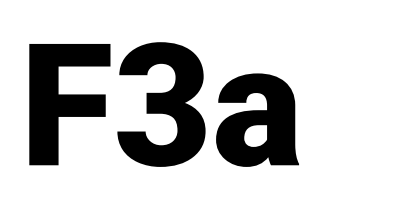

## Studiets oppbygging

De to første årene består av geologi, generelle realfag og ingeniørfag. Disse fagene skal gi et nødvendig teoretisk grunnlag for videre studier. Etter to år med obligatoriske emner skal du velge studieretning ut fra dine interesser. De to siste årene spesialiserer du deg innenfor en av fire hovedprofiler. Du velger hovedprofil innenfor din studieretning.

Les mer om studiets oppbygging - 4

## $\Theta$  Opptak

F5

I tillegg til generell studiekompetanse er det spesielle opptakskrav ved dette studiet:

- Matematikk R1 (eller Matematikk S1 og S2) og R2. Fysikk 1
- Karakteren 4 eller bedre i R2

Du dekker kravet, selv om du ikke har generell studiekompetanse, hvis du har oppfyller ett av disse kravene:

- Bestått 1-årig forkurs for ingeniør- og maritim høyskoleutdanning (krav om karakteren C eller bedre i matematikk)
- Bestått 1-årig forkurs for 3-årig ingeniørutdanning og integrert masterstudium i teknologiske fag (krav om karakteren C eller bedre i matematikk) etter fagplan av 2014.

Les mer om opptak og opptakskrav her  $\overline{\phantom{a}}$  52

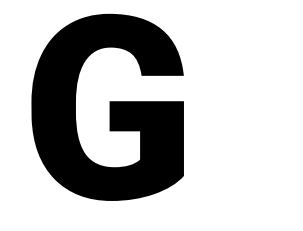